# **Руководство пользователя МИС «Барс» Медицинское освидетельствование на наличие медицинских противопоказаний к владению оружием**

### **Содержание**

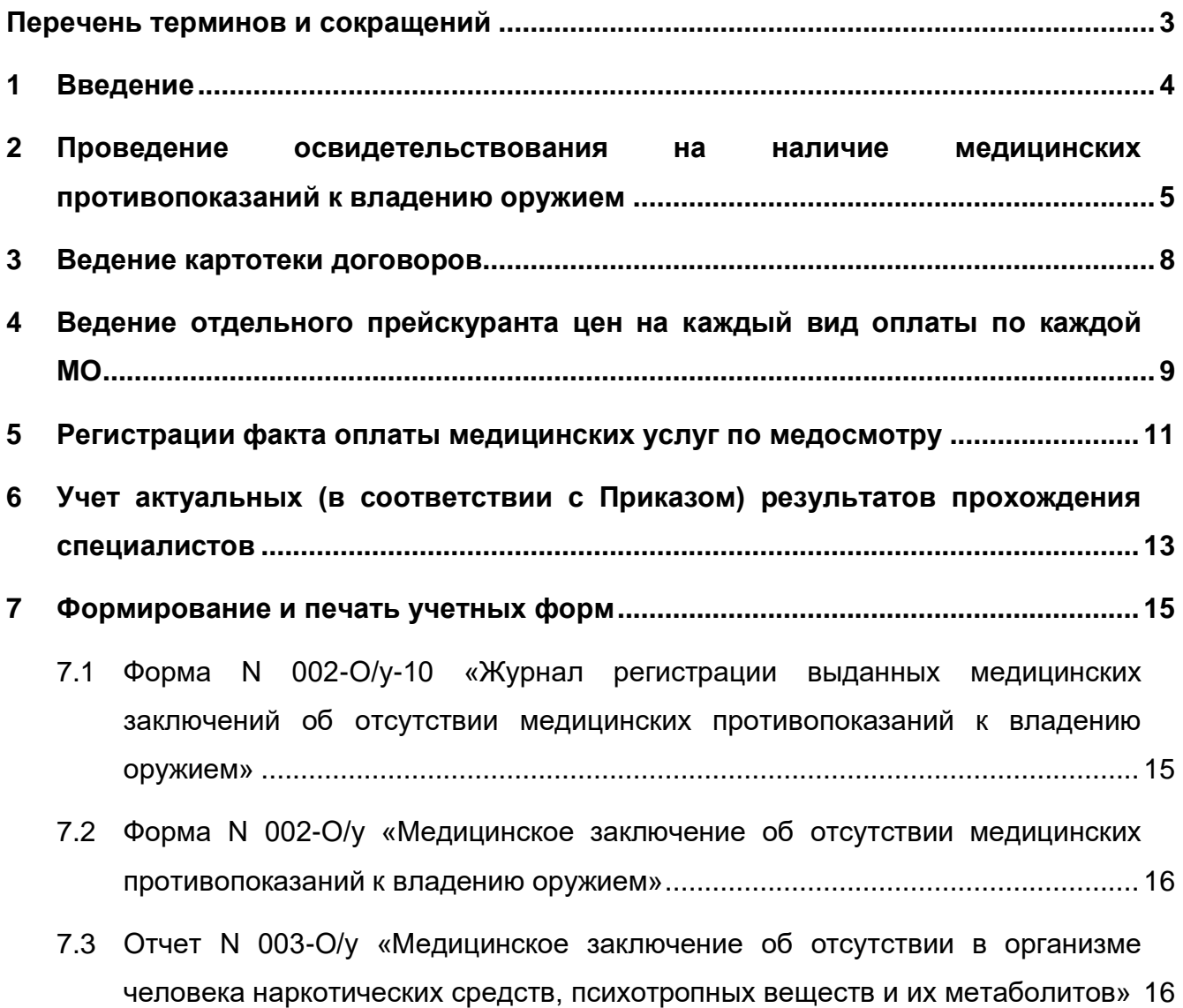

### <span id="page-2-0"></span>**Перечень терминов и сокращений**

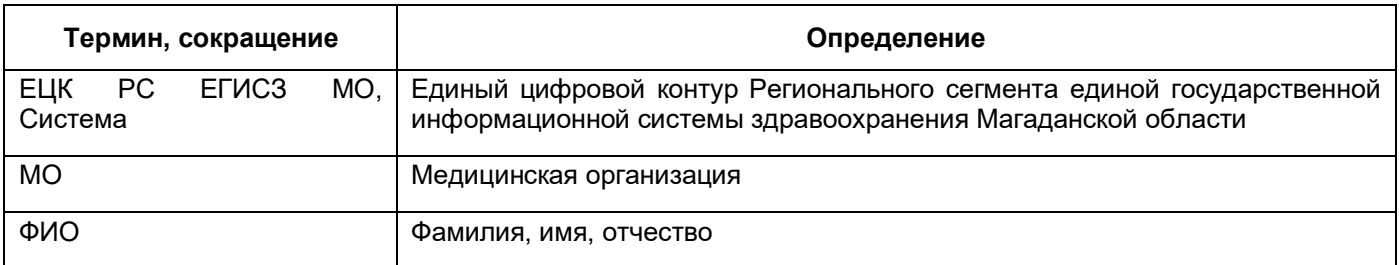

#### <span id="page-3-0"></span>**1 Введение**

Функциональность обеспечивает возможность проведения освидетельствования на наличие медицинских противопоказаний к владению оружием.

Медицинское освидетельствование на наличие медицинских противопоказаний к владению оружием обеспечивает выполнение следующих функций:

- − ведение картотеки договоров с организациями, страховыми медицинскими компаниями, физическими лицами на оказание услуг;
- − ведение отдельного прейскуранта цен на каждый вид оплаты по каждой МО, а также при необходимости ведение отдельного прейскуранта цен на отдельных юридических контрагентов и их подразделений;
- − регистрации факта оплаты медицинских услуг по медосмотру, ввод параметров платежа;
- − возможность учета актуальных (в соответствии с Приказом) результатов прохождения специалистов: врач-психиатр и врач психиатр-нарколог в специализированных МО;
- − формирование и печать договора с физическими лицами на оказание платных услуг;
- − формирование и печать учетной формы N 002-О/у «Медицинское заключение серия об отсутствии медицинских противопоказаний к владению оружием»;
- − формирование и печать учетной формы N 003-О/у «Медицинское заключение серия об отсутствии в организме человека наркотических средств, психотропных веществ и их метаболитов».

### <span id="page-4-0"></span>**2 Проведение освидетельствования на наличие медицинских противопоказаний к владению оружием**

Перейдите в пункт главного меню «Учет/ Медосмотры/ Карты медосмотров». Откроется окно «Карты медосмотров» [\(Рисунок](#page-4-1) 1).

| $\mathbf{R}$<br>$\mathbb{R}$ 0 $\mathbb{R}$<br><b>Каталоги</b> |                      | Карты медосмотров  |                                                               |               |                  |                    | T • Профиль В • Показать фильтр • Найти и Очистить фильтр |  |                                |
|----------------------------------------------------------------|----------------------|--------------------|---------------------------------------------------------------|---------------|------------------|--------------------|-----------------------------------------------------------|--|--------------------------------|
| Каталоги                                                       | $\hat{\mathbf{v}}_l$ |                    |                                                               |               |                  |                    |                                                           |  |                                |
| <b>E</b> Карты медосмотров                                     |                      | Homep <sup>1</sup> | Пациент                                                       | Дата рождения | Организация      | <b>Til Договор</b> | Место учебы                                               |  |                                |
|                                                                |                      |                    | 부듯                                                            | 06.08.1984    |                  |                    | Средняя школа №1                                          |  |                                |
|                                                                | $\Box$               |                    | Ω<br>期間                                                       | 06.08.1984    | 111              |                    |                                                           |  |                                |
|                                                                | $\Box$               |                    | 期                                                             | 20.07.1938    |                  |                    |                                                           |  |                                |
|                                                                | $\Box$               |                    | 期間                                                            | 01.01.1971    |                  |                    |                                                           |  |                                |
|                                                                | $\Box$               |                    | 期间                                                            | 02.05.1994    | asdfasd          | 667/4              |                                                           |  |                                |
|                                                                | $\Box$               |                    | 里面                                                            | 31.10.1979    | ГИМНАЗИЯ №1      |                    |                                                           |  |                                |
|                                                                | $\Box$               |                    | 期間                                                            | 17.05.1987    |                  |                    |                                                           |  |                                |
|                                                                | $\Box$               |                    | 부득                                                            | 21.11.1967    | Средняя школа №1 |                    |                                                           |  |                                |
|                                                                | $\qquad \qquad \Box$ |                    | 期間                                                            | 21.11.1967    | Средняя школа №1 |                    |                                                           |  |                                |
|                                                                | $\Box$               |                    | 期                                                             | 10.10.1984    | " Альтаир" ООО   | 667/6              |                                                           |  |                                |
|                                                                | $\epsilon$           |                    | $\mathbf{m}$<br>4 1 2 3 4 5  35 2 по 15 - записей на странице |               | перейти на       | <b>• страницу</b>  |                                                           |  | 3AO<br><br><br><br><br>SAPC rp |

Рисунок 1 – Окно «Карты медосмотров»

<span id="page-4-1"></span>Для добавления карты медосмотра выберите пункт контекстного меню «Добавить», после чего откроется форма для добавления «Добавление карты медосмотра» [\(Рисунок](#page-4-2) 2), в которой поля, выделенные желтым цветом, обязательны для заполнения, а поля, выделенные серым цветом, заполняются автоматически.

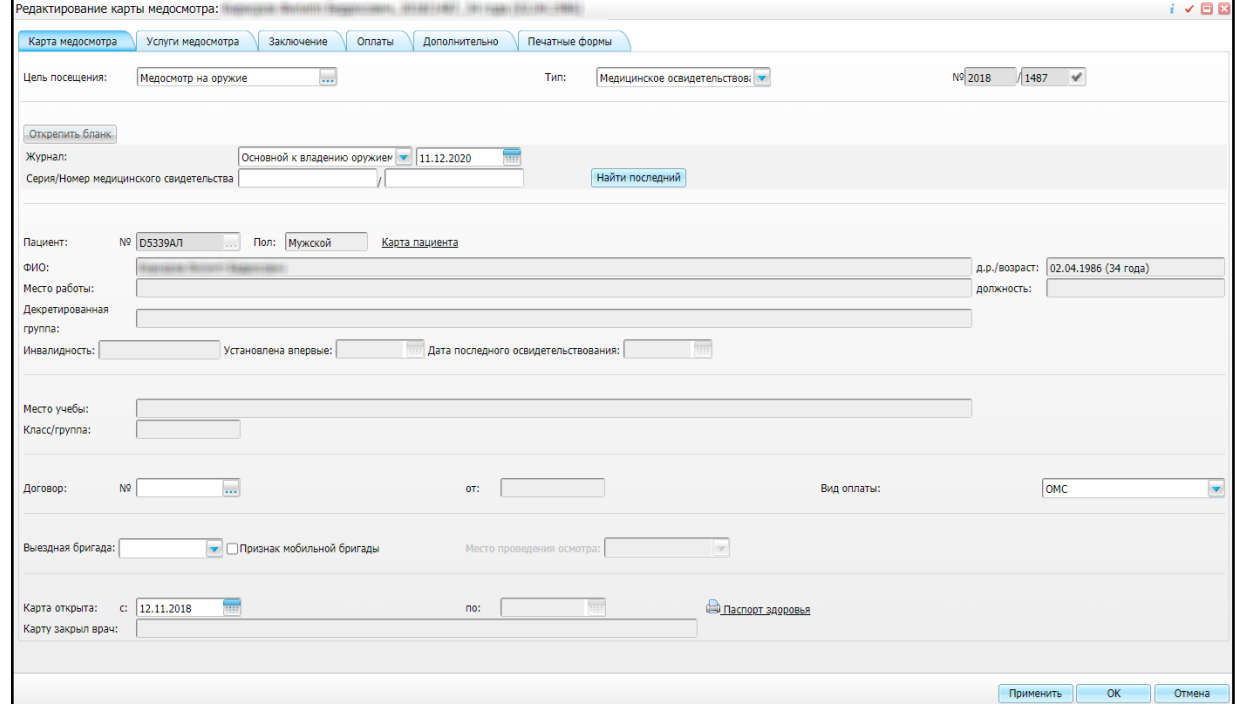

<span id="page-4-2"></span>Рисунок 2 – Окно «Добавление карты медосмотра»

Заполните поля:

- «Цель посещения» выберите цель посещения «Медосмотр на оружие». Для заполнения поля нажмите на кнопку . Откроется окно «Цели посещения», в котором установите «флажок» напротив необходимого значения и нажмите на кнопку «ОК» или выберите значение двойным нажатием левой кнопки мыши;
- − «Тип» выберите тип карты «Медицинское освидетельствование к владению оружием» из выпадающего списка с помощью кнопки .
- − «Журнал» выберите журнал из выпадающего списка с помощью кнопки и заполните дату с помощью календаря
- − «Серия/Номер медицинского свидетельства» введите серию и номер медицинского свидетельства;
- «Пациент №» выберите пациента. Для заполнения поля нажмите на кнопку . Откроется окно «Поиск пациентов», в котором выберите пациента;
- «Вид оплаты» выберите вид оплаты из выпадающего списка с помощью кнопки

Нажмите на кнопку «Добавить». Перейдите на вкладку «Услуги медосмотра» [\(Рисунок](#page-5-0) 3).

| Просмотр/Редактирование карты медосмотра                                                         |          |         |  |                                 |                          |                         | $\checkmark$ 88 |  |  |
|--------------------------------------------------------------------------------------------------|----------|---------|--|---------------------------------|--------------------------|-------------------------|-----------------|--|--|
| Печатные формы<br>Услуги медосмотра<br>Оплаты<br>Карта медосмотра<br>Факторы риска<br>Заключение |          |         |  |                                 |                          |                         |                 |  |  |
| Осмотры специалистов и лаб. исследования                                                         |          |         |  |                                 |                          |                         |                 |  |  |
| Добавить услугу<br>Массовая запись в другое ЛПУ<br>Массовая запись<br>Связать с услугами         |          |         |  |                                 |                          |                         |                 |  |  |
|                                                                                                  |          |         |  | <b>TV CONTINUITY CONTINUITY</b> |                          | Найти и Очистить фильтр |                 |  |  |
| $\sqrt{}$ Tип<br>Код<br>Наименование услуги                                                      | Статус   | Принять |  |                                 | Заключение Дата оказания |                         |                 |  |  |
| $\Box$<br>Сопутствующая А01.08.002 Визуальное исследование верхних дыхательных путей             | Записать | Принять |  |                                 |                          |                         |                 |  |  |
| OK<br>Применить<br>Отмена                                                                        |          |         |  |                                 |                          |                         |                 |  |  |

Рисунок 3 – Вкладка «Услуги медосмотра»

<span id="page-5-0"></span>Нажмите на кнопку «Добавить услугу» и выберите услуги из справочника «Услуги».

Перейдите на вкладку «Заключения» [\(Рисунок](#page-6-0) 4).

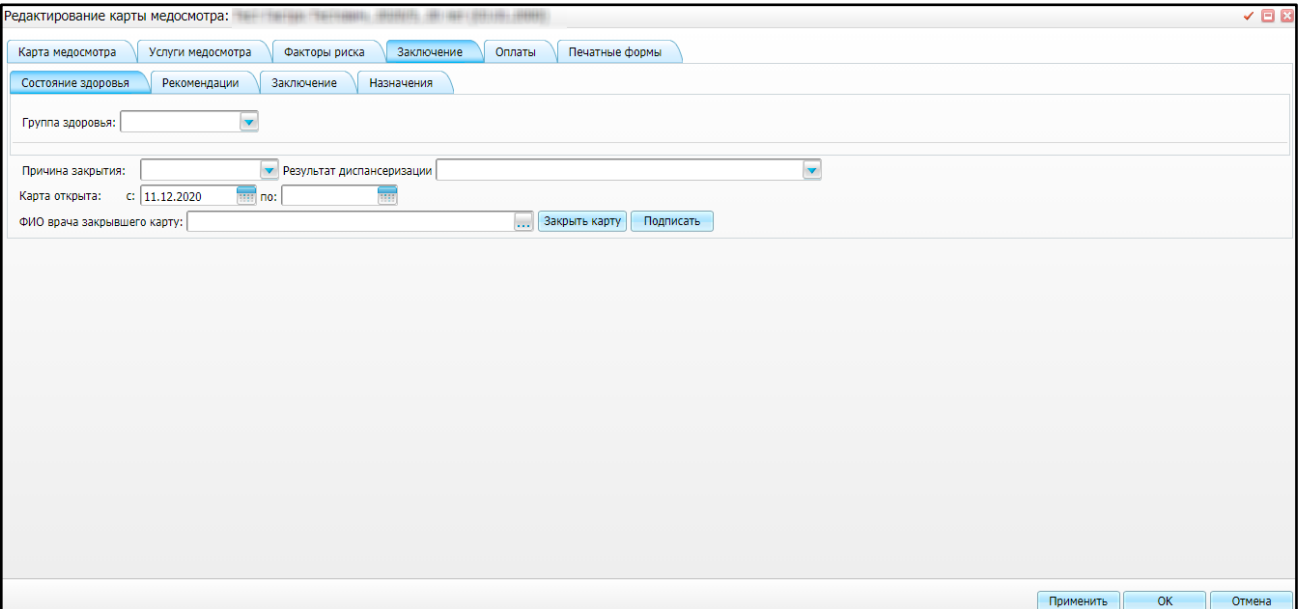

Рисунок 4 – Вкладка «Заключение»

<span id="page-6-0"></span>Заполните поля:

- «Причина закрытия» выберите причину закрытия карты медосмотра из выпадающего списка с помощью кнопки !
- − «Результат диспансеризации» выберите результат диспансеризации из выпадающего списка с помощью кнопки ;
- − «Карта открыта с, по» укажите дату открытия и закрытия карты медосмотра с помощью календаря **[448]**
- − «ФИО врача, закрывшего карту» автоматически указывается врач, под пользователем которого произошел вход в Систему. Для редактирования

нажмите на кнопку  $\boxed{...}$  и выберите врача из справочника «Персонал».

После заполнения полей нажмите на кнопку «Закрыть карту».

#### <span id="page-7-0"></span>**3 Ведение картотеки договоров**

Перейдите в пункт главного меню «Учет/ Учет платных услуг/ Учет договоров» [\(Рисунок](#page-7-1) 5).

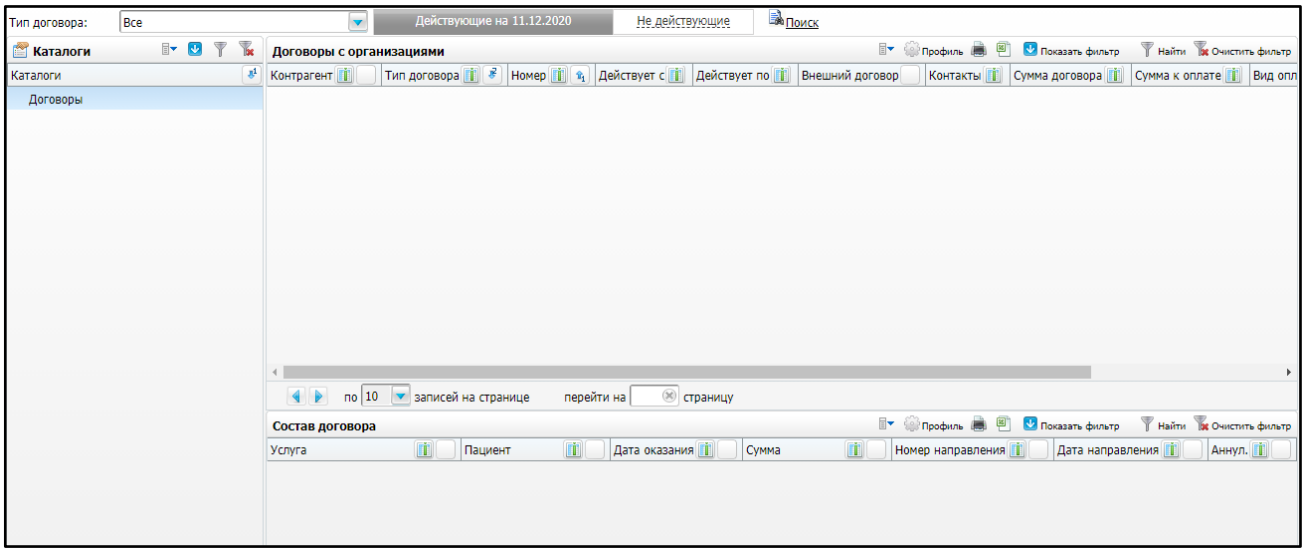

Рисунок 5 – Учет договоров

<span id="page-7-1"></span>Вызовите контекстное меню и выберите пункт «Добавить». Откроется окно «Договор: добавление» [\(Рисунок](#page-7-2) 6).

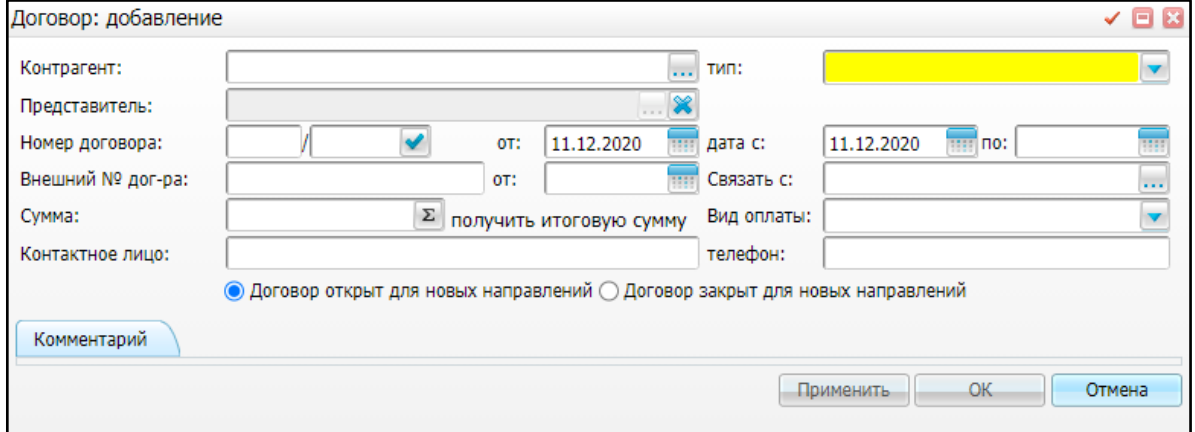

Рисунок 6 – Окно «Договор: добавление»

<span id="page-7-2"></span>Заполните обязательные поля и нажмите кнопку «ОК».

## <span id="page-8-0"></span>**4 Ведение отдельного прейскуранта цен на каждый вид оплаты по каждой МО**

Перейдите в пункт главного меню «Настройки/ Настройка платных услуг/ Прайслисты» [\(Рисунок](#page-8-1) 7).

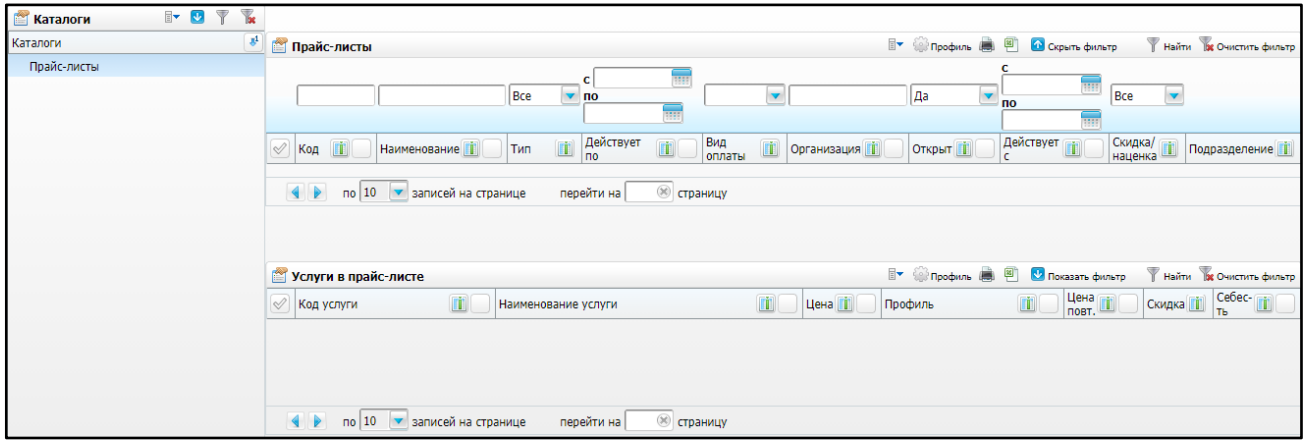

Рисунок 7 – Прайс-листы

<span id="page-8-1"></span>Вызовите контекстное меню и выберите «Добавить». Откроется окно «Прайс-лист; добавление» [\(Рисунок](#page-8-2) 8).

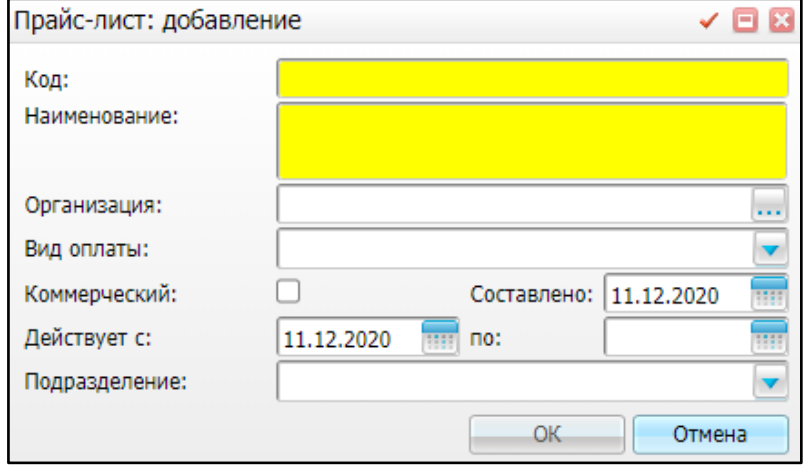

Рисунок 8 – Окно «Прайс-лист: добавление»

Заполните обязательные поля и нажмите кнопку «ОК».

<span id="page-8-2"></span>В таблице «Услуги прайс-листа» вызовите контекстное меню и выберите «Добавить». Откроется окно «Услуги в прайс-листе: добавление» [\(Рисунок](#page-9-0) 9).

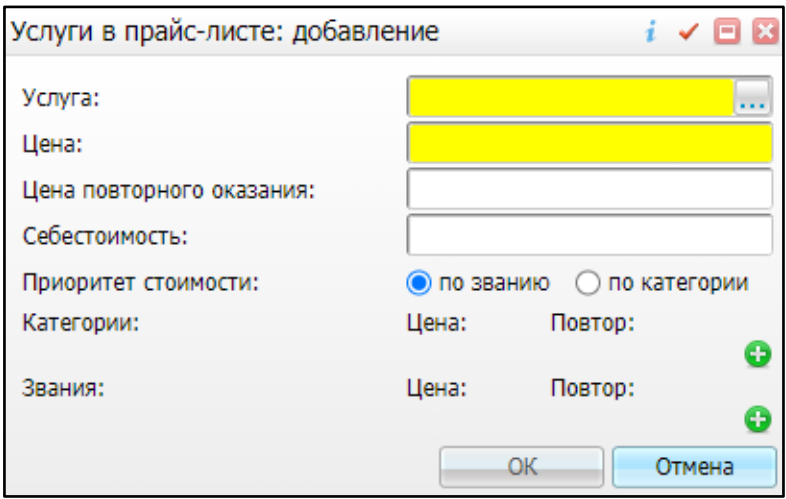

Рисунок 9 – Окно «Услуги в прайс-листе: добавление»

<span id="page-9-0"></span>Заполните обязательные поля и нажмите кнопку «ОК».

#### <span id="page-10-0"></span>**5 Регистрации факта оплаты медицинских услуг по медосмотру**

Перейдите в пункт главного меню «Учет/ Учет платных услуг/ Учет договоров» [\(Рисунок](#page-10-1) 10).

| Тип договора:               | Bce                         |                                | $\blacktriangledown$<br>Действующие на 11.12.2020                                                             | Не действующие                                | <b>BA NOWCK</b>                                                                                                    |                                        |                          |                         |                          |  |  |  |  |
|-----------------------------|-----------------------------|--------------------------------|----------------------------------------------------------------------------------------------------|-----------------------------------------------|----------------------------------------------------------------------------------------------------|----------------------------------------|--------------------------|-------------------------|--------------------------|--|--|--|--|
| <b>Каталоги</b><br>Каталоги | $\mathbb{F}$ 0 $\mathbb{F}$ | $\mathbb{R}$<br>x <sup>1</sup> | Договоры с организациями                                                                                      |                                               |                                                                                                    | Профиль ( В)<br>$\mathbb{F}$ $\bullet$ | Показать фильтр          | Найти В Очистить фильтр |                          |  |  |  |  |
| <b>E</b> Договоры           |                             |                                | O <sup>T</sup><br>Контрагент                                                                                  | $    $ $ $<br>Тип договора                    | $\begin{array}{ c c c } \hline \begin{array}{ c c c } \hline \begin{array}{ c c c } \hline \begin{array}{ c c c } \hline \begin{array}{ c c c } \hline \begin{array}{ c c c } \hline \begin{array}{ c c c } \hline \begin{array}{ c c c } \hline \begin{array}{ c c c } \hline \begin{array}{ c c c } \hline \begin{array}{ c c c } \hline \begin{array}{ c c c } \hline \begin{array}{ c c c } \hline \begin{array}{ c c c $<br>Номер | Действует с                            | Действует по             | Внешний договор         | Контакть                 |  |  |  |  |
|                             |                             |                                | 24   BELLEVILLE   COLO   WILL LANGER                                                                          | С физическими лицами                          | 667/996 от 23.03.2015                                                                                                    | 02.03.2015                             |                          |                         | $\Delta$                 |  |  |  |  |
|                             |                             |                                | 0131100-19100-                                                                                                | С физическими лицами                          | 667/995 от 20.03.2015                                                                                                    | 20.03.2015                             |                          |                         |                          |  |  |  |  |
|                             |                             |                                | <b>101911001-10100</b>                                                                                        | С физическими лицами                          | 667/994 от 20.03.2015                                                                                                    | 20.03.2015                             |                          |                         |                          |  |  |  |  |
|                             |                             |                                |                                                                                                    | С физическими лицами                          | 667/993 от 19.03.2015                                                                                                    | 19.03.2015                             |                          |                         |                          |  |  |  |  |
|                             |                             |                                |                                                                                                    | С физическими лицами<br>667/992 от 20.03.2015 |                                                                                                    | 11.02.2020                             |                          |                         |                          |  |  |  |  |
|                             |                             |                                | <b>ESTRA COALISTA COALIST</b>                                                                                 | С физическими лицами                          | 667/991 от 21.03.2015                                                                                                    | 21.03.2015                             |                          |                         |                          |  |  |  |  |
|                             |                             |                                | $4444 + 1444$                                                                                                 | С физическими лицами                          | 667/989 от 20.03.2015                                                                                                    | 20.03.2015                             |                          |                         |                          |  |  |  |  |
|                             |                             |                                | $4664 + 1044$                                                                                                 | С физическими лицами                          | 667/987 от 20.03.2015                                                                                                    | 20.03.2015                             |                          |                         | $\overline{\phantom{a}}$ |  |  |  |  |
|                             |                             |                                | $\mathbb{R}^n$                                                                                                |                                               |                                                                                                    |                                        |                          |                         |                          |  |  |  |  |
|                             |                             |                                | 4 1 23<br>$\blacksquare$<br><b>88 страницу</b><br>493<br>$4 - 5$<br>по 10 • записей на странице<br>перейти на |                                               |                                                                                                    |                                        |                          |                         |                          |  |  |  |  |
|                             |                             |                                | Состав договора                                                                                               |                                               | Профиль ( В<br>$\overline{\mathbb{B}}$                                                                                                    | Показать фильтр                        | Найти ре Очистить фильтр |                         |                          |  |  |  |  |
|                             |                             |                                | Услуга                                                                                                    |                                               | m                                                                                                    | Пациент                                | m                        | Дата оказания           | Сумма                    |  |  |  |  |
|                             |                             |                                | РЕССАЛЯ: Взан главната                                                                                        |                                               | <b>BEFORE FRIDE</b>                                                                                                    |                                        |                          |                         |                          |  |  |  |  |
|                             |                             |                                |                                                                                                    |                                               |                                                                                                    |                                        |                          |                         |                          |  |  |  |  |

Рисунок 10 – Учет договоров

<span id="page-10-1"></span>Найдите необходимый договор, в таблице «Состав договора» вызовите контекстное меню и выберите пункт «Редактировать». Откроется окно «Оплата услуг: редактирование» [\(Рисунок](#page-10-2) 11).

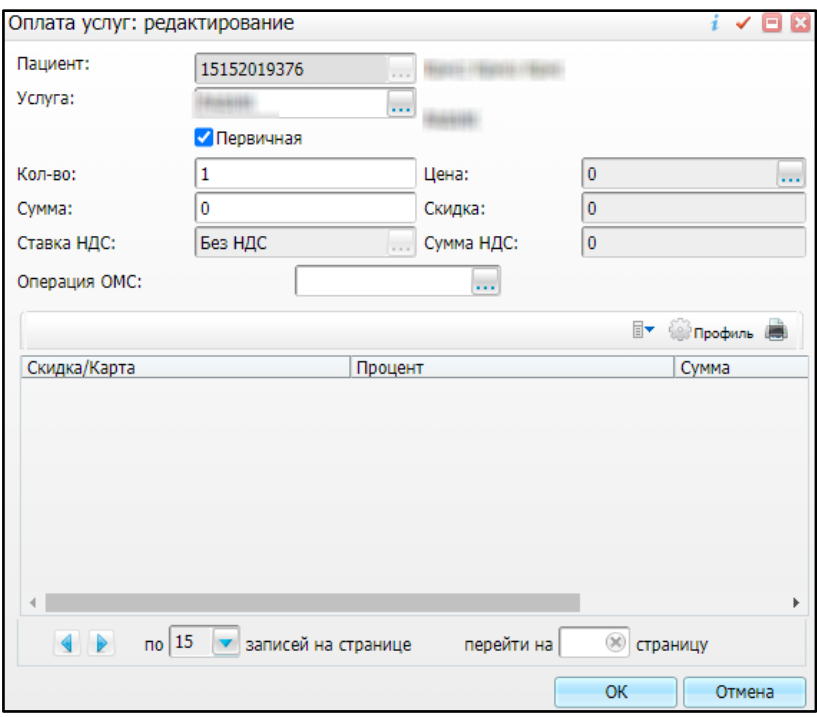

<span id="page-10-2"></span>Рисунок 11 – Окно «Оплата услуг: редактирование»

В поле «Кол-во» измените количество услуг и нажмите кнопку «Ок». В результате изменится сумма к оплате.

В таблице «Договоры с организациями» выделите договор, вызовите контекстное меню и выберите пункт «Оплатить». В открывшемся окне «Оплата по договору» [\(Рисунок](#page-11-0) 12) заполните поле «Способ оплаты».

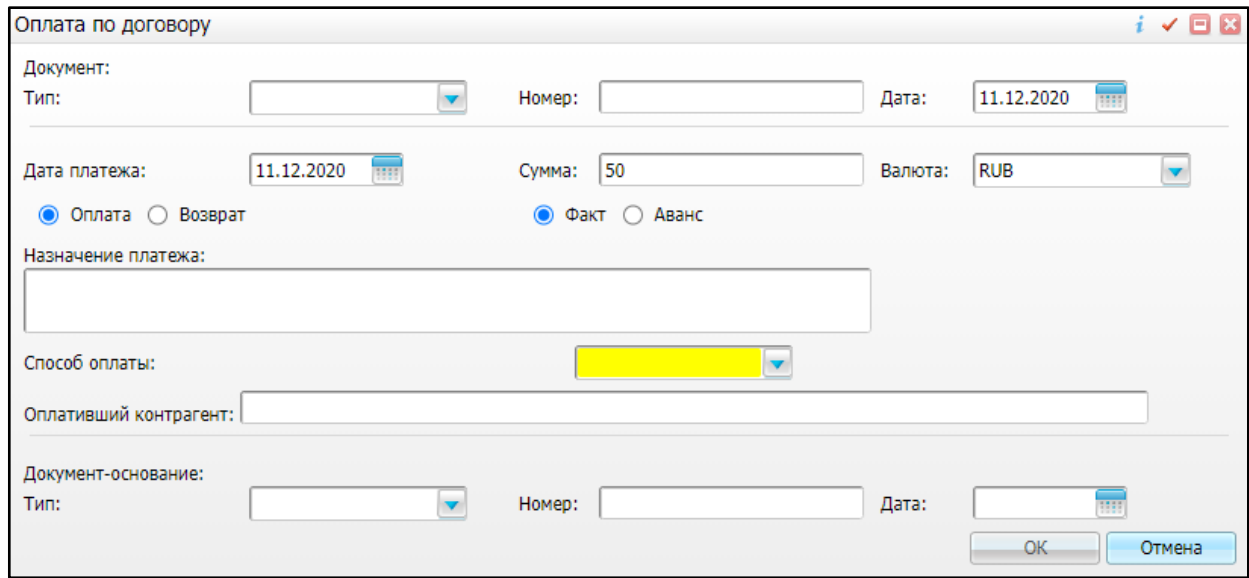

Рисунок 12 – Окно «Оплата по договору»

<span id="page-11-0"></span>Затем вызовите контекстное меню и выберите пункт «Просмотр платежей».

### <span id="page-12-0"></span>**6 Учет актуальных (в соответствии с Приказом) результатов прохождения специалистов**

Перейдите в пункт главного меню «Учет/ Медосмотры/ Карты медосмотров». Откроется окно «Карты медосмотров» [\(Рисунок](#page-12-1) 13).

| $\mathbb{R}$<br>$\blacksquare$<br><b>Каталоги</b> |               | Карты медосмотров   |                                                                 |               |                  |                    | T © Профиль [5] • Показать фильтр • Найти и Очистить фильтр |  |                            |
|---------------------------------------------------|---------------|---------------------|-----------------------------------------------------------------|---------------|------------------|--------------------|-------------------------------------------------------------|--|----------------------------|
| $\theta_1$<br>Каталоги                            |               |                     |                                                                 |               |                  |                    |                                                             |  |                            |
| <b>E</b> Карты медосмотров                        | $\mathscr{O}$ | Homep <sup>ri</sup> | n.                                                              | Дата рождения |                  |                    |                                                             |  |                            |
|                                                   |               |                     | Пациент                                                         |               | Организация      | <b>Til Aorosop</b> | Место учебы                                                 |  |                            |
|                                                   |               |                     | 里                                                               | 06.08.1984    |                  |                    | Средняя школа №1                                            |  |                            |
|                                                   | $\Box$        |                     | ❶<br>野                                                          | 06.08.1984    | 111              |                    |                                                             |  |                            |
|                                                   | $\Box$        |                     | 里                                                               | 20.07.1938    |                  |                    |                                                             |  |                            |
|                                                   | $\Box$        |                     | 화도                                                              | 01.01.1971    |                  |                    |                                                             |  |                            |
|                                                   | $\Box$        |                     |                                                                 | 02.05.1994    | asdfasd          | 667/4              |                                                             |  |                            |
|                                                   | Π             |                     | 里                                                               | 31.10.1979    | ГИМНАЗИЯ №1      |                    |                                                             |  |                            |
|                                                   | ▣             |                     | 期间                                                              | 17.05.1987    |                  |                    |                                                             |  |                            |
|                                                   | $\Box$        |                     | 野                                                               | 21.11.1967    | Средняя школа №1 |                    |                                                             |  |                            |
|                                                   | $\Box$        |                     | 野                                                               | 21.11.1967    | Средняя школа №1 |                    |                                                             |  |                            |
|                                                   | $\Box$        |                     | 野                                                               | 10.10.1984    | " Альтаир" ООО   | 667/6              |                                                             |  |                            |
|                                                   | $\leftarrow$  |                     | $\mathbf{H}$ .<br>4 1 2 3 4 5  35 2 по 15 - записей на странице |               | перейти на       | <b>• страницу</b>  |                                                             |  | 3AO<br><br><br><br>SAPC rp |

Рисунок 13 – Окно «Карты медосмотров»

<span id="page-12-1"></span>Выберите карту медосмотра, вызовите контекстное меню и выберите пункт «Связать с услугами в другой МО». В открывшемся окне [\(Рисунок](#page-12-2) 14) нажмите на кнопку «Добавить услугу, оказанную ранее в другой МО».

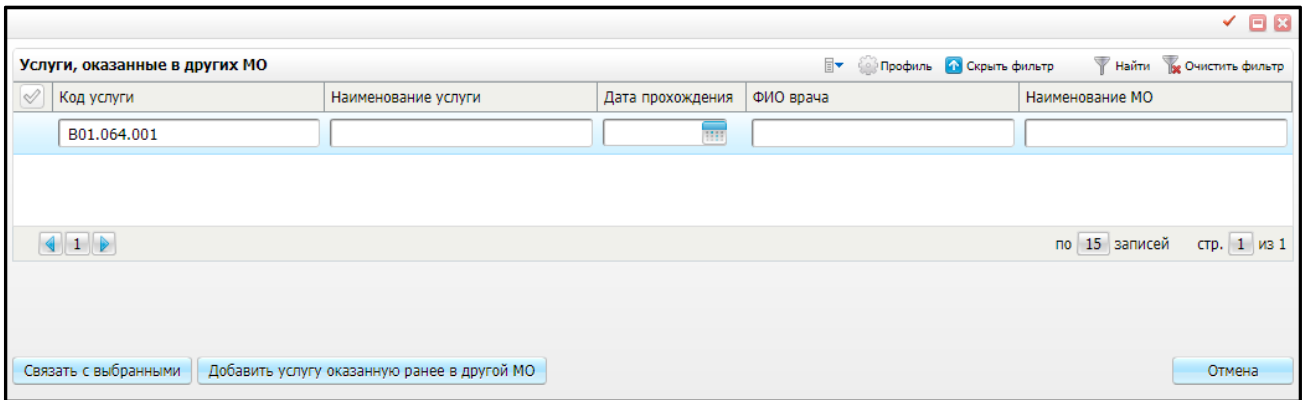

Рисунок 14 – Окно «Услуги, оказанные в других МО»

<span id="page-12-2"></span>Откроется окно для ввода данных о визите «Ввод результатов исследований, оказанных в другой МО» [\(Рисунок](#page-13-0) 15).

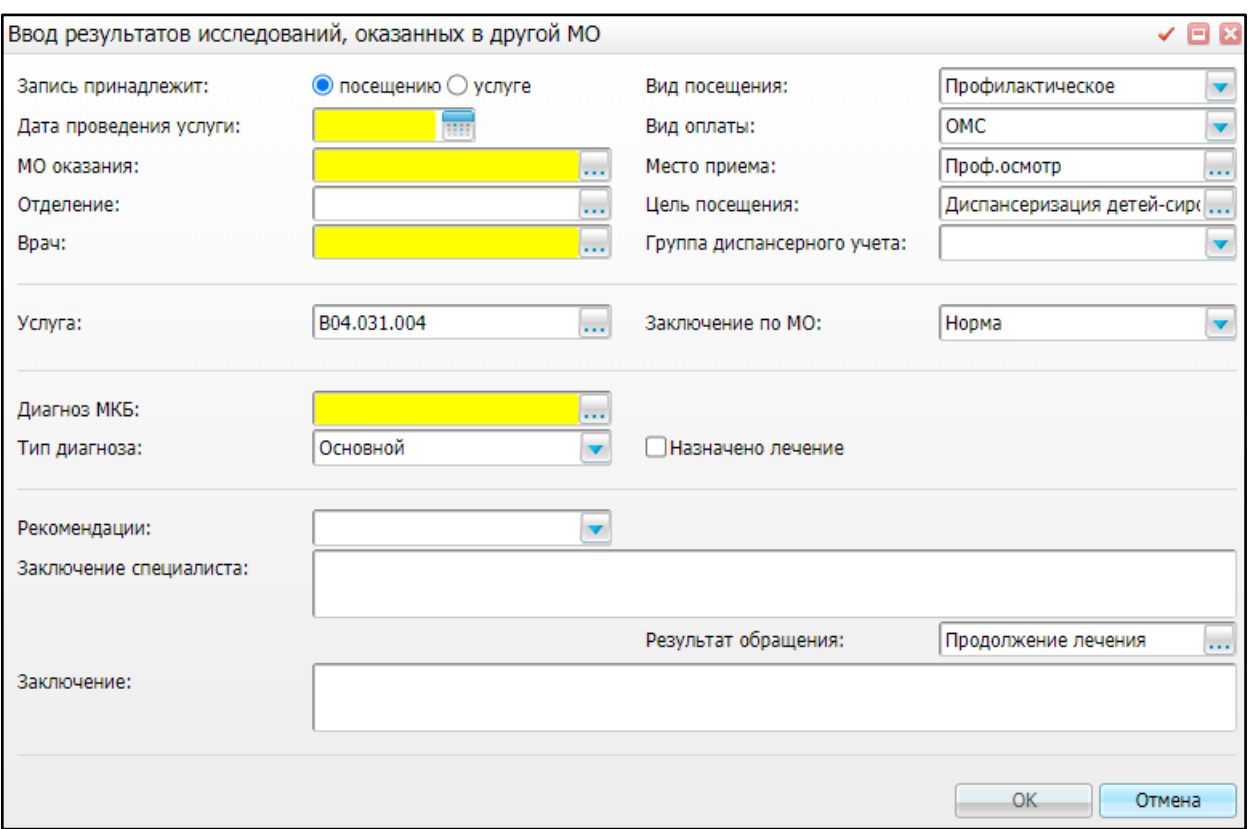

Рисунок 15 – Окно «Ввод результатов исследований, оказанных в другой МО»

<span id="page-13-0"></span>После заполнения полей в окне редактирования карты медосмотра строка с записью услуги подсвечивается зеленым цветом, и текст записи зачеркивается, в статусе отображается текст: «Зачтена услугой, оказанной ранее в другой МО» [\(Рисунок](#page-13-1) 16).

Введенные данные осмотра можно просмотреть, нажав на кнопку .

|                                                                                                    | $\checkmark$ $\Box$ $\Box$<br>Редактирование карты медосмотра                                               |              |                                                                             |  |          |                                                                                                |         |  |            |  |  |  |  |
|----------------------------------------------------------------------------------------------------|----------------------------------------------------------------------------------------------------|--------------|-----------------------------------------------------------------------------|--|----------|------------------------------------------------------------------------------------------------|---------|--|------------|--|--|--|--|
|                                                                                                    | Печатные формы<br>Услуги медосмотра<br>Заключение<br>Карта медосмотра<br>Оплаты<br>Дополнительно<br>История |              |                                                                             |  |          |                                                                                                |         |  |            |  |  |  |  |
|                                                                                                    | Осмотры специалистов и лаб. исследования                                                                    |              |                                                                             |  |          |                                                                                                |         |  |            |  |  |  |  |
| Добавить услугу<br>Массовая запись<br>Направление на анализ<br>Массовая запись в другую МО<br>Информир, согласия и отказы |                                                                                                    |              |                                                                             |  |          |                                                                                                |         |  |            |  |  |  |  |
|                                                                                                    | Связать с услугами                                                                                          |              |                                                                             |  |          |                                                                                                |         |  |            |  |  |  |  |
|                                                                                                    | <b>ВЕ ОЧИСТИТЬ ФИЛЬТР</b><br>$\Box$<br>Профиль<br>Показать фильтр<br>Найти                                  |              |                                                                             |  |          |                                                                                                |         |  |            |  |  |  |  |
|                                                                                                    | Исследование                                                                                                | B03.058.001- | УЗИ щитовидной железы                                                       |  | Записать | Принять                                                                                        |         |  |            |  |  |  |  |
|                                                                                                    | Исследование   А06.09.006                                                                                   |              | Флюорография легких                                                         |  | Записать | Принять                                                                                        |         |  |            |  |  |  |  |
|                                                                                                    | <b>Посещение</b>                                                                                            | B04.064.002  | Профилактический прием (осмотр,<br>консультация) врача стоматолога детского |  |          | Зачтена услугой оказанной ранее в другом МО(ООО<br>Сеть медицинских центров «ДНК Диагностика») |         |  | 11.06.2020 |  |  |  |  |
|                                                                                                    | Исследование   А04.01.002-2                                                                                 |              | Ультразвуковое исследование сердца                                          |  | Записать |                                                                                                | Принять |  |            |  |  |  |  |
|                                                                                                    | Посещение                                                                                                   | B01.029.002- | Прием (осмотр, консультация) врача-<br>офтальмолога профилактический        |  | Записать |                                                                                                | Принять |  |            |  |  |  |  |
|                                                                                                    | Посещение                                                                                                   | B01.035.003  | Прием (осмотр, консультация) врача-<br>психиатра детского первичный         |  | Записать |                                                                                                | Принять |  |            |  |  |  |  |
|                                                                                                    | OK<br>Применить<br>Отмена                                                                                   |              |                                                                             |  |          |                                                                                                |         |  |            |  |  |  |  |

<span id="page-13-1"></span>Рисунок 16 – Вкладка «Услуги медосмотра»

#### <span id="page-14-0"></span>**7 Формирование и печать учетных форм**

<span id="page-14-1"></span>**7.1 Форма N 002-О/у-10 «Журнал регистрации выданных медицинских заключений об отсутствии медицинских противопоказаний к владению оружием»**

Перейдите в пункт главного меню «Учет/ Медосмотры/ Отчеты/ 002-О/у-10 Журнал регистрации мед.заключений о противопоказаниях к владению оружием». Откроется окно «Просмотр отчета» [\(Рисунок](#page-14-2) 17).

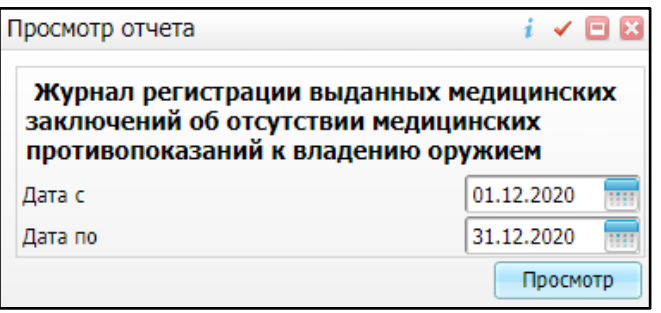

Рисунок 17 – Окно «Просмотр отчета»

<span id="page-14-2"></span>Заполните поля «Дата с, по» с помощью календаря **и нажмите кнопку** «Просмотр». Откроется окно «Просмотр отчета» [\(Рисунок](#page-14-3) 18).

|                                                                                                    | Просмотр отчета          |                           |        |            |                             |  | ✓        | $\mathbb{Z}$<br>Θ |  |  |  |
|----------------------------------------------------------------------------------------------------|--------------------------|---------------------------|--------|------------|-----------------------------|--|----------|-------------------|--|--|--|
|                                                                                                    | Печать<br><b>XLS</b>     | v                         | Excel  | <b>PDF</b> | Показать URL                |  |          |                   |  |  |  |
|                                                                                                    |                          |                           |        |            |                             |  |          |                   |  |  |  |
|                                                                                                    |                          |                           |        |            |                             |  |          |                   |  |  |  |
|                                                                                                    |                          |                           |        |            |                             |  |          |                   |  |  |  |
|                                                                                                    |                          |                           |        |            |                             |  |          |                   |  |  |  |
|                                                                                                    |                          |                           |        |            |                             |  |          |                   |  |  |  |
|                                                                                                    |                          |                           |        |            |                             |  |          |                   |  |  |  |
|                                                                                                    |                          |                           |        |            |                             |  |          |                   |  |  |  |
|                                                                                                    |                          |                           |        |            |                             |  |          |                   |  |  |  |
|                                                                                                    |                          |                           |        |            |                             |  |          |                   |  |  |  |
|                                                                                                    |                          |                           | Журнал |            |                             |  |          |                   |  |  |  |
| регистрации выданных медицинских заключений об отсутствии<br>медицинских противопоказаний к владению оружием |                          |                           |        |            |                             |  |          |                   |  |  |  |
| N                                                                                                    | Дата выдачи медицинского | Серия, номер медицинского |        |            | Фамилия, имя, отчество (при |  | Дата     |                   |  |  |  |
| n/n                                                                                                    | заключения               | заключения                |        |            | наличии)                    |  | рождения |                   |  |  |  |
| 1                                                                                                    | 2                        | 3                         |        |            | 4                           |  | 5        |                   |  |  |  |
|                                                                                                    |                          |                           |        |            |                             |  |          |                   |  |  |  |

<span id="page-14-3"></span>Рисунок 18 – Окно «Просмотр отчета»

<span id="page-15-0"></span>Для печати отчета нажмите на кнопку «Печать». Чтобы выгрузить отчет в формате .pdf, нажмите на кнопку «PDF».

### **7.2 Форма N 002-О/у «Медицинское заключение об отсутствии медицинских противопоказаний к владению оружием»**

Перейдите в пункт главного меню «Учет/ Медосмотры/ Карты медосмотров». Выберите карту, вызовите контекстное меню и выберите пункт «Редактировать».

В открывшемся окне перейдите на вкладку «Печатные формы» [\(Рисунок](#page-15-2) 19).

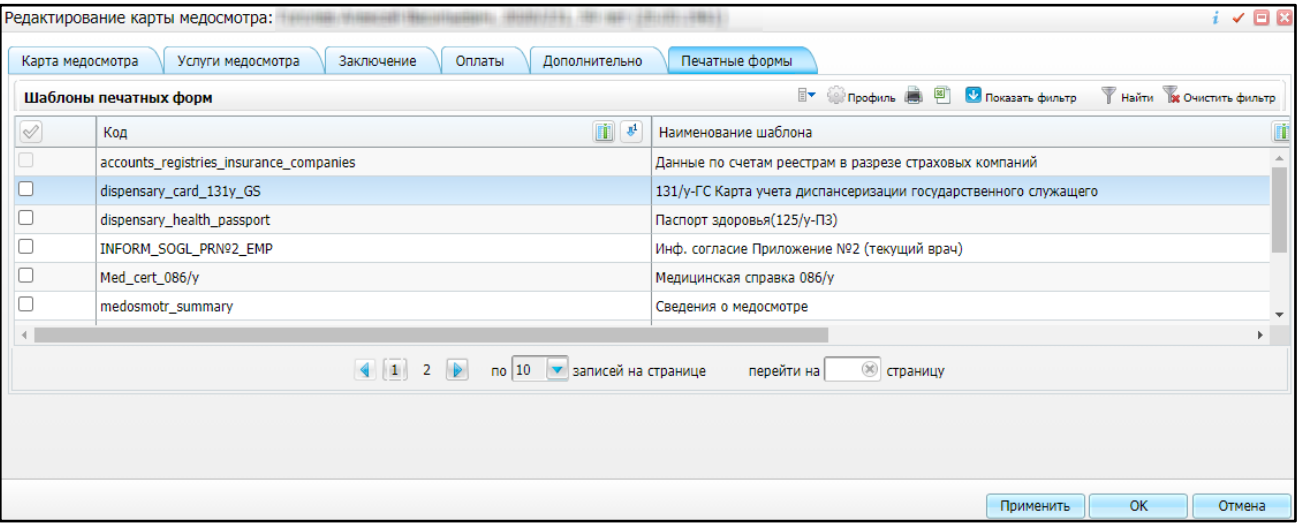

Рисунок 19 – Вкладка «Печатные формы»

<span id="page-15-2"></span>Нажмите на кнопку рядом с названием печатной формы «Медицинское заключение об отсутствии медицинских противопоказаний к владению оружием».

Откроется окно просмотра отчета. Для печати отчета нажмите на кнопку «Печать». Для выгрузки отчета в Excel нажмите на кнопку «Excel». Чтобы выгрузить отчет в формате .pdf, нажмите на кнопку «PDF».

### <span id="page-15-1"></span>**7.3 Отчет N 003-О/у «Медицинское заключение об отсутствии в организме человека наркотических средств, психотропных веществ и их метаболитов»**

Перейдите в пункт главного меню «Учет/ Медосмотры/ Карты медосмотров». Выберите карту, вызовите контекстное меню и выберите пункт «Редактировать».

Перейдите на вкладку услуги и окажите услугу «Прием врача психиатранарколога». В открывшемся окне «Добавление приема» перейдите на вкладку «Отчеты».

Нажмите на отчет «N 003-О/у «Медицинское заключение об отсутствии в организме человека наркотических средств, психотропных веществ и их метаболитов», откроется окно просмотра отчета. Для печати отчета нажмите на кнопку «Печать». Для выгрузки отчета в Excel нажмите на кнопку «Excel». Чтобы выгрузить отчет в формате .pdf, нажмите на кнопку «PDF».

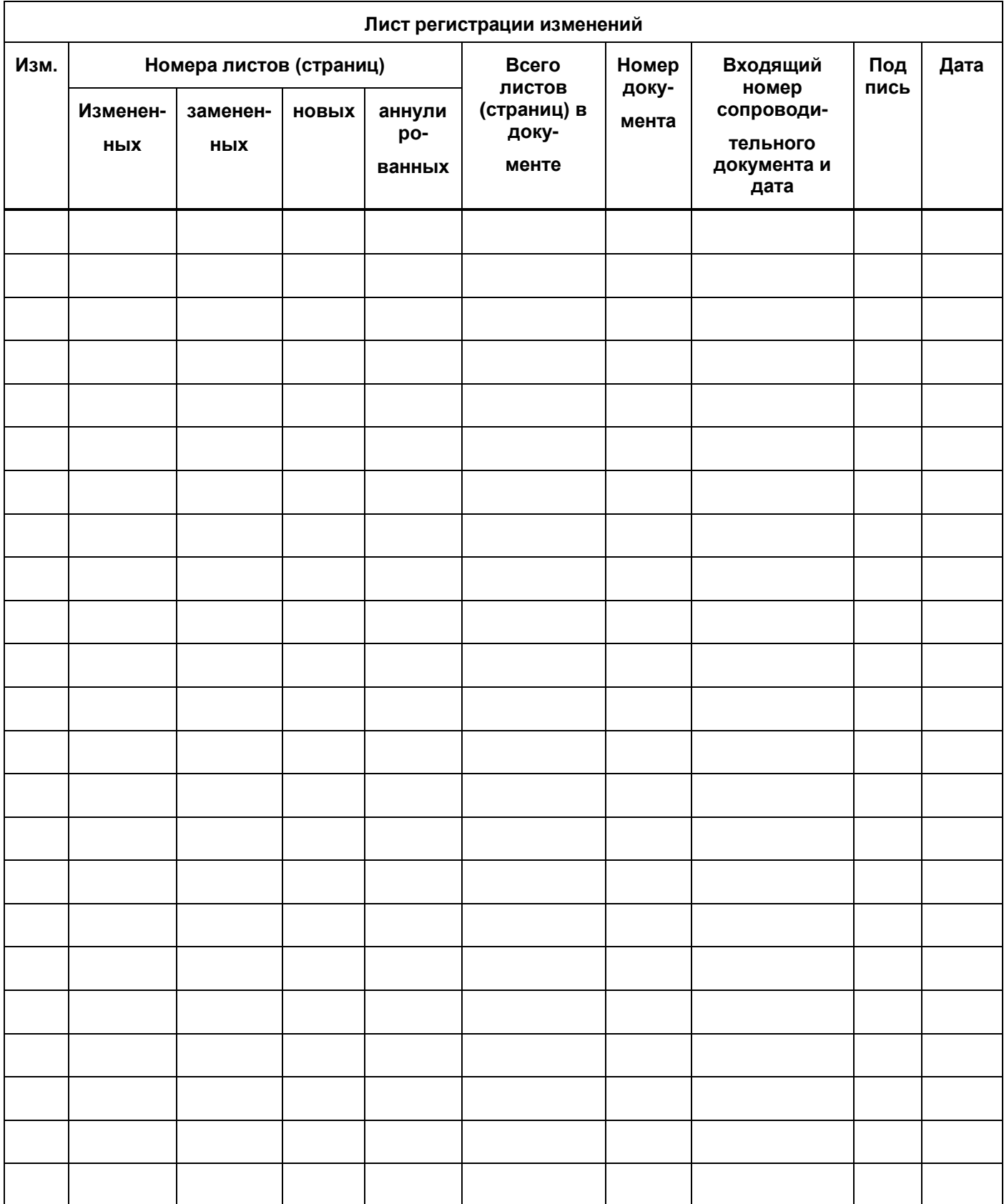